**Adobe.AD0-E123.by.Semi.29q**

Number: AD0-E12 Passing Score: 800 Time Limit: 120 File Version: 3.0

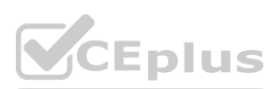

**Exam Code: AD0-E123**

**Exam Name: Adobe Experience Manager Sites Developer Professional**

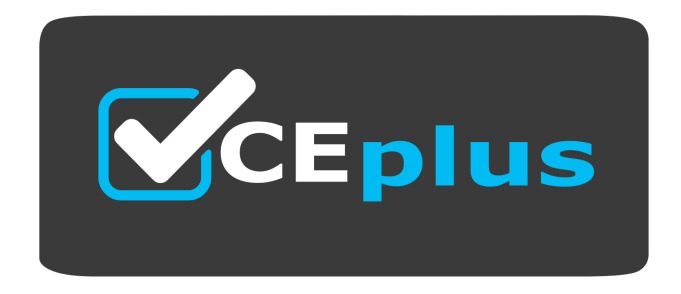

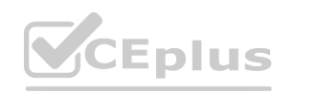

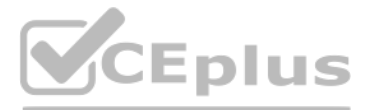

Website: www.VCEplus.io Twitter: https://twitter.com/VCE\_Plus

#### **Exam A**

#### **QUESTION 1**

A developer needs to extend a complete dialog from the core component, except for one tab. Which property can be used to achieve this goal?

- A. jcrhideProperty
- B. slingorderBefore
- C. sling;hldeResource

#### **Correct Answer: C**

#### **Section:**

### **Explanation:**

In AEM, when you need to extend a dialog from a core component but want to hide or exclude one tab or part of the dialog, you can use the sling:hideResource property. This property allows you to selectively hide resources (like a tab in a dialog) inherited from a super type (the core component) in your overlay or custom component.

A developer has created a custom workflow model which includes a JAVA-based custom process step. During the creation of this custom process step, some data has been saved in metadata programmatically for subsequent workflow steps.

### **QUESTION 2**

Which code snippet can be used to save this metadata in JAVA code7

- A. MetaDataMap wfd : Workltem.getMetaDataMap(); 1 wfd.putCmykey', 'My Step Value\*);
- B. MelaDataMap wfd = Workltem.getWorkflow().getMetaDataMap(); wfd.put('mykey', 'My Step Value\*);
- C. MelaDataMap wfd = Workltem.getWorkflow().getWorkflowData().getMetaDataMapO; wfd.putf'mykey'. 'My Step Value\*);

### **Correct Answer: C**

**Section:**

### **Explanation:**

When working with custom workflow steps in AEM, metadata associated with the workflow session can be programmatically accessed and manipulated. The MetaDataMap object serves as a container for this data. The correct way to access and modify this metadata in Java would be:

Option C, MetaDataMap wfd = WorkItem.getWorkflow().getWorkflowData().getMetaDataMap(); wfd.put('mykey', 'My Step Value'); This snippet correctly retrieves the MetaDataMap from the WorkflowData of the current Workflow session. It then uses the put method to store a new key-value pair, where 'mykey' is the key and 'My Step Value' is the value to be saved.

Options A and B do not properly chain the method calls to access the MetaDataMap associated with the current workflow session and are therefore incorrect.

### **QUESTION 3**

A developer must use print-314% in a webpage. Assuming piValue = -3.14 Which HTL approach would be used?

- A. \${'-#.##%' @ format=plValue}
- B. \${'#%' @ formal=piValue. percentages 100}
- C. \${#%' @ format=piValue}

**Correct Answer: A Section:**

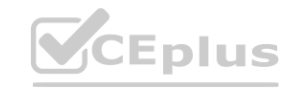

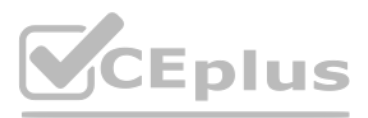

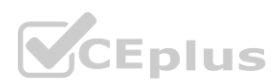

#### **Explanation:**

In HTL, the format option in the data-sly-use or data-sly-test attribute can be used to format values according to a pattern. The pattern '-#.##%' indicates that the number should be formatted as a percentage with up to tw decimal places. The piValue variable would be the number to format, and in this example, it would convert -3.14 to -314%. The @ symbol is used to denote the use of an option with the variable in HTL. Options B and C are incorrect because they do not use the correct syntax for the format option in HTL. The use of  $\emptyset$  is to specify options and not part of the variable or pattern itself.

### **QUESTION 4**

A developer is using a Sling Model to apply some business logic to the values stored in the JCR before outputting them to the page, and all injected fields are optional for this model. What is the proper way to apply this behavior on the class level?

In Sling Models, the @DefaultInjectionStrategy annotation is used to specify the strategy for injecting fields into the model. When setting it to DefaultInjectionStrategy.OPTIONAL, it indicates that all injected fields in Model are optional and the model will not fail to instantiate if a field cannot be injected. This is a class-level annotation that affects the default injection behavior of all fields within the Sling Model. Option B is incorrect because requiredInjectionStrategy is not a valid annotation property in Sling Models.

- A. 'default InjectionStrategy = Default Inject ionStrategy.OPTIONAL'
- B. 'requiredinjectionStrategy = FALSE'
- C. 'injectionStrategy = InjectionStrategy.OPTIONAL

#### **Correct Answer: A**

#### **Section:**

#### **Explanation:**

When modifications are made to a workflow model in AEM, they must be saved and synchronized with the running instance of AEM. If a user starts a workflow and does not see the recent changes or workflow steps, it could be because the workflow model was not synced in runtime. This means the running instance of AEM is not yet aware of the changes, and as a result, the workflow instance uses the old version of the workflow model. Option B is incorrect because permissions would not cause the recent changes to be unavailable; they would more likely prevent the user from starting the workflow at all. Option C is also incorrect because while errors in subsequent steps could potentially stop the workflow from proceeding, they would not prevent new steps from appearing in the workflow instance if they were properly saved and synced.

Option C is incorrect because injectionStrategy is not specified at the class level; it is used on the field level with the @Inject annotation.

#### **QUESTION 5**

A developer has modified an existing workflow model in AEM, which defines series of steps to be executed. When a user starts this workflow, recent changes/workflow steps are not available in the workflow instance. What could be the reason for this behavior of the Workflow Model?

- A. The workflow model has not been synced in runtime.
- B. The user doesn't have the respective permissions.
- C. Subsequent steps, which have to be executed after the recent step, produce an error.

#### **Correct Answer: A**

#### **Section:**

#### **Explanation:**

#### **QUESTION 6**

A developer has created a custom workflow model. While using this custom workflow model on multiple assets/pages, an individual workflow instance is getting started for each asset/page. Which property can be enabled to start a single workflow instance if multiple assets/pages have been selected7

- A. Multi Resource Support
- B. Multi Resource Enable
- C. Transient Workflow

**Correct Answer: A Section:**

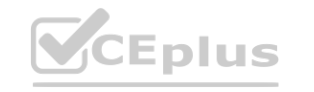

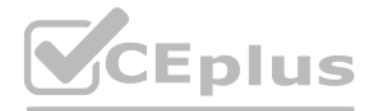

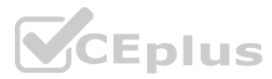

## **Explanation:**

The 'Multi Resource Support' property is used in custom workflow models in AEM to allow a single workflow instance to handle multiple resources, such as assets or pages. When this property is set to true, if multiple assets or pages are selected and the workflow is initiated, AEM will start only one workflow instance instead of individual instances for each item. This is useful for bulk processing of resources, improving efficiency, and manag workflows better.

Option B, 'Multi Resource Enable,' is not a standard AEM workflow property.

Option C, 'Transient Workflow,' refers to workflows that do not persist their data and are not related to handling multiple resources in a single instance.

When customizing a core component in AEM, setting the sling:resourceSuperType property in the new component's definition allows it to inherit features from an existing core component. This property points to the resource type of the core component that is being extended or customized. By doing so, the new component inherits the core component's logic and rendering scripts but can be customized further according to projectspecific requirements.

## **QUESTION 7**

A developer wants to customize a core component. Which property needs to be set in the new component to achieve this goal?

- A. sling:resourceType
- B. jcrlitle
- C. slingresourceSuperType

### **Correct Answer: C**

### **Section:**

### **Explanation:**

In Maven, the maven-clean-plugin is used to clean the project by removing files generated at build-time in the target directory. Before a new build, cleaning the project is a common practice to ensure that no stale artifac affect the new build. The plugin's goal clean is bound to the clean phase of the build lifecycle and can be executed with the command mvn clean. Option A, mvn-clean-plugin, is incorrectly named; the correct name is maven-clean-plugin. Option B, maven-scr-plugin, is related to Service Component Runtime and not to cleaning build artifacts.

While configuring a Content Fragment Component, the author has selected 'Display Mode' as 'Single Text Element'. This enables the selection of one multiline text element and enables paragraph control options. Which two properties will now determine the resulting action? (Choose two.)

Option A, sling:resourceType, is used to define the primary resource type for a component and does not indicate inheritance.

Option B, jcr:title, is used to give a human-readable title to a node in the JCR and is unrelated to component inheritance.

# **QUESTION 8**

- A. mvn-clean-plugin
- B. maven-scr-plugin
- C. maven-c lean-plugIn

### **Correct Answer: C**

# **Section:**

### **Explanation:**

Which plugin cleans the container project's target folder before Maven build? **[www.VCEplus.io](https://vceplus.io)**

### **QUESTION 9**

- A. Paragraph Description
- B. Paragraph Heading
- C. Paragraph Range
- D. Paragraph Scope

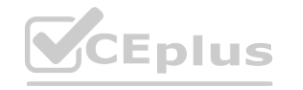

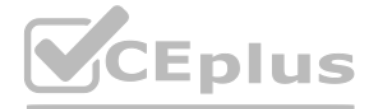

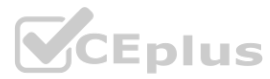

## **Correct Answer: C, D**

# **Section:**

# **Explanation:**

When the 'Display Mode' is set to 'Single Text Element' in the configuration of a Content Fragment Component in AEM, the properties that will determine the resulting action are related to how the text is displayed and managed in terms of paragraphs.

C) Paragraph Range --- This property would determine the range of paragraphs to display from the multiline text element.

D) Paragraph Scope --- This property would define the scope of the paragraph, such as whether all paragraphs are included or just a specific subset.

A developer needs to use AEM Core Components in production mode (without sample content). The developer would like to do this without needing to download and install the core components before using them. Which AEM version would the developer use?

Options A (Paragraph Description) and B (Paragraph Heading) are not directly related to the action of displaying a single text element with paragraph control.

## **QUESTION 10**

- A. Version 6.3
- B. Adobe Managed Services
- C. AEM as a Cloud Service

## **Correct Answer: C**

## **Section:**

## **Explanation:**

AEM as a Cloud Service includes the latest AEM features out-of-the-box, including AEM Core Components, which are production-ready without the need for additional downloads or installations of sample content. This version of AEM has a continuous delivery model, ensuring that the most up-to-date features and components are readily available.

Option A, Version 6.3, is incorrect because this version would require the manual download and installation of core components.

Option B, Adobe Managed Services, is not a version of AEM, but rather a hosting option that could include various versions of AEM.

### **QUESTION 11**

A developer wants to render Hello World' only in edit mode. Which approach would be used?

### A.

Hello World

### B.

Hello World

C.

Hello World

# **Correct Answer: B**

# **Section:**

# **Explanation:**

In AEM, the Sightly/HTL scripting language is used to develop robust and secure components. To render content conditionally based on the WCM (Web Content Management) mode, the wcmmode object is used. The correct property to check if the current mode is edit is wcmmode.edit. The HTL syntax for testing a condition is data-sly-test followed by the condition in \${}. The option B correctly uses this syntax to test if the WCM mode is ed if so, renders 'Hello World'.

Option A uses wcm.edit which is not the correct object property.

Option C uses wcmmode editor which is not the correct property and the syntax has a typo (should be data-sly-test).

# **QUESTION 12**

A developer wants to send a SAML Authentication Request to a specific URL of a system entity that creates, maintains, and manages identity information. Which property of SAML Authentication Handler configuration must be configured with this URL?

A. Identity Provider URL

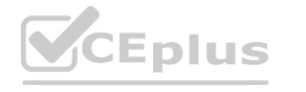

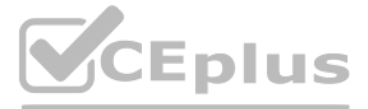

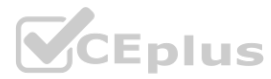

#### B. Path

C. Default Redirect

## **Correct Answer: A**

# **Section:**

## **Explanation:**

Within the SAML (Security Assertion Markup Language) Authentication Handler configuration in AEM, the property that must be configured with the URL of a system entity that manages identity information is the Identity Provider URL. The Identity Provider (IdP) is a core component of the SAML specification that is responsible for issuing authentication assertions and managing user identity information. Configuring the Identity Provider UR the SAML Authentication Handler ensures that the authentication requests are directed correctly to the IdP.

## **QUESTION 13**

Which two methods are used to update the cache? (Choose two.)

D) Auto-invalidation on the Dispatcher - The dispatcher can be configured to automatically invalidate cached content under certain conditions, such as when a TTL (Time To Live) expires or when specific actions occur, such as a page activation or deactivation. This is often preferred to manual cache clearing as it can be more efficient and targeted to the specific content that has changed.<br>The page activation on the Dispatcher - The dispatcher

- A. Content Updates
- B. Restart on AEM Author Instance
- C. Restart on AEM Publish Instance
- D. Auto-invalidation on the Dispatcher

## **Correct Answer: A, D**

## **Section:**

# **Explanation:**

Options B and C are incorrect because restarting the AEM Author or Publish instances does not directly relate to cache update methods. These actions are more associated with system maintenance or updates and would not be standard practice for updating cached content.

Updating the cache in AEM is critical to ensure that users receive the most current content without unnecessary delays. Two common methods used to update the cache include: A) Content Updates - Content updates can trigger an invalidation or flush of the cache. When content is published or updated on the AEM author instance and replicated to the publish instance, the dispatcher cache can be set to automatically invalidate the affected pages. This ensures that the next request to these pages serves the latest content.

# **QUESTION 14**

What is the out-of-the-box response of the dispatcher when requesting a URL which is defined as deny in /filter setting of the dispatcher?

A. 400

- B. 404
- C. 403

### **Correct Answer: C**

**Section:**

### **Explanation:**

When the dispatcher encounters a URL that is defined as 'deny' in the /filter settings, the out-of-the-box response is typically a 403 Forbidden error. This HTTP status code indicates that the server understands the reques refuses to authorize it. This means the dispatcher configuration has rules set up to explicitly prevent access to certain patterns of URLs, and when such a pattern is matched, it will deny the request, resulting in a 403 r

# **QUESTION 15**

The SAML Authentication Handler is disabled by default, and the developer wants to enable this handler Which two properties must be at least one of the configured properties? (Choose two.)

A. IDPURL

B. Password of Key Store

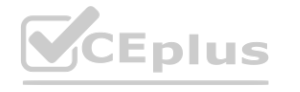

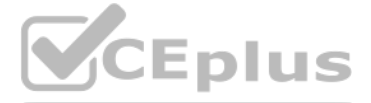

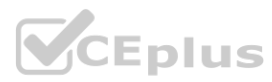

- C. Identity Provider POST URL
- D. Service Provider Entity ID

# **Correct Answer: A, D**

# **Section:**

# **Explanation:**

To enable the SAML (Security Assertion Markup Language) Authentication Handler in Adobe Experience Manager (AEM), certain critical properties need to be configured to establish the necessary trust and communication between the Identity Provider (IdP) and the Service Provider (SP, which in this case is AEM).

A) IDPURL (Identity Provider URL) - This property is essential for configuring the SAML Authentication Handler as it specifies the URL of the Identity Provider. This URL is used by AEM to redirect authentication requests t IdP. It is crucial for initiating the SAML SSO (Single Sign-On) process.

D) Service Provider Entity ID - This is a unique identifier for the Service Provider (AEM in this context). It is used by the Identity Provider to recognize the Service Provider. The Entity ID is a key component of the SAM assertions and is used to ensure that the SAML responses are directed to the correct entity.

B) Password of Key Store is important for securing the communication between IdP and SP by encrypting the SAML assertions, but it is not mandatory for the basic enablement of the SAML Authentication Handler. C) Identity Provider POST URL is used in scenarios where the SAML response from the IdP is sent via HTTP POST. While it's important for the SAML configuration, the initial enablement and basic functionality of the SAML Authentication Handler primarily depend on the IdP URL and the SP Entity ID.

# **QUESTION 16**

In the dispatcher configuration, to allow the caching of requests with an authorization header, the property /cacheAuthorized 'true' must be set. By default, the dispatcher does not cache responses to requests that include authorization headers to prevent private or user-specific data from being incorrectly cached and served to other users. Setting this property to true overrides the default behavior, enabling the cache to store and serve responses even for requests that contain an authorization header.

What is the correct resource type of the configuration node?

- A. cq:Configuration
- B. slingOsgiConfig
- C. cq:OsgiConfig

## **Correct Answer: B**

## **Section:**

### **Explanation:**

In Adobe Experience Manager, the correct resource type for an OSGi configuration node is sling:OsgiConfig. This resource type is used to define nodes in the repository that represent OSGi configurations. These configurations can then be read by OSGi components within AEM to configure their behavior according to the defined properties.

Option A, cq:Configuration, is not used for OSGi configuration nodes. It might be used within the context of Context-Aware Configuration but not for defining OSGi configurations. Option C, cq:OsgiConfig, is not a valid resource type for OSGi configurations in AEM. The correct namespace for OSGi configurations in AEM is sling, hence sling:OsgiConfig.

### **QUESTION 17**

Which configuration on the dispatcher allows the cache of the request with an authorization header?

- A. /allowAuthonzed
- B. /cacheAuthorized 'true'
- C. /invalidate authorization'

### **Correct Answer: B**

### **Section:**

### **Explanation:**

# **QUESTION 18**

An author wants to define a blueprint configuration to identify an existing website that will be used as the source for one or more live copy pages. Which two structure rules must the content author follow? (Choose two.)

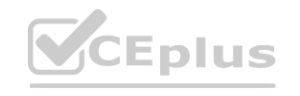

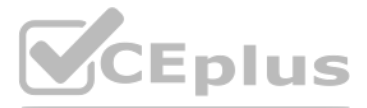

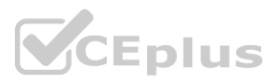

- A. The root of each language branch has at least two child pages
- B. The immediate child pages of the root are language branches of the web site.
- C. Each language page must have a country child page.
- D. The web site should have a single page as the root.

## **Correct Answer: B, D**

## **Section:**

## **Explanation:**

When defining a blueprint configuration in AEM, the content author must adhere to certain structure rules to ensure the proper functioning of the live copy mechanism. The rules include: B) The immediate child pages of the root are language branches of the website - This structure is commonly used in AEM to organize content according to language and regional variations, allowing for more manageable and scalable content management across different locales.

D) The website should have a single page as the root - Having a single root page for a website is a standard practice in AEM as it simplifies the content hierarchy and provides a clear entry point for the site structure. T page then serves as the source for live copies.

Options A and C are not strict requirements for a blueprint configuration. AEM does not mandate that the root of each language branch has at least two child pages or that each language page must have a country child page. These decisions are usually based on the specific content structure and organizational needs of the website.

When an AEM instance starts with specified run modes, it selects configurations from the repository that match those run modes. Run modes allow for flexible management of settings and configurations across different environments. For the instance started with 'author', 'dev', and 'emea' run modes, it would apply configurations from paths that match these run modes. Option B, /config/author.dev.emea.noldap, is correct. This path matches all three run modes specified and would, therefore, be included. Option D, /apps/mysite/config.author.emea.dev, is also correct. This path matches the run modes and would be applied to the instance as well.

## **QUESTION 19**

Which two configurations will be applied if an instance starts with the run modes author, dev, and emea7 (Choose two.)

- A. /apps/Vconfig.emea
- B. /config/author.dev.emea.noldap
- C. /apps/Vconfig.tesl.dev
- D. /apps/Vconfig.author.emea.dev

# **Correct Answer: B, D**

### **Section:**

### **Explanation:**

Options A and C do not match all three run modes and therefore would not be applied.

# **QUESTION 20**

# A content author has this OSGI component:

```
@Component(service = Servlet.class, property = {
   ServletResolverConstants.SLING_SERVLET_PATHS + "=/bin/healthcheck",
    ServletResolverConstants.SLING_SERVLET_METHODS + "=" +
HttpConstants.METHOD_GET
\}public class HealthCheckServlet{
```
How can the content author use the Apache Felix Web OSGi console to disable the servlet?

- A. Select the Bundle Resource Provider tab > Check that the OSGi component is listed > Click disable Action button
- B. Select the Services tab > Check that the OSGi component is listed > Click disable Action button
- C. Select the Components tab > Check that the OSGi component is listed > Click disable Action button

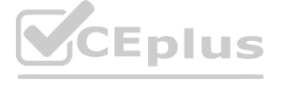

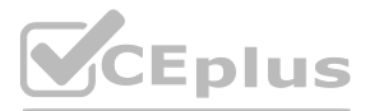

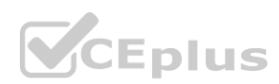

## **Correct Answer: C**

## **Section:**

# **Explanation:**

In the Apache Felix Web Console, which is the OSGi management console of AEM, components are managed under the 'Components' tab. The provided OSGi component, a servlet in this case, can be disabled by navigating to the 'Components' tab, where all the active components are listed. Once the specific servlet is located, it can be disabled by clicking on the 'Disable' action button associated with that component. This does not remove the servlet from the system; it simply stops it from being active.

Option A is incorrect because the 'Bundle Resource Provider' tab does not deal with enabling or disabling of components.

In Sling Models, annotations are used to map request parameters, attributes, and properties to fields in Java classes. When an HTL script passes parameters to a Sling Model, the Sling Model can use annotations to access these parameters. In Sling Models, annotations are used to map request parameters, attributes, and properties to fields in Java classes. When an HTL script passes parameters to a Sling Model, the Sling Model can use annotations to access<br>th

Option B is also incorrect because the 'Services' tab provides information about services but does not provide a direct way to disable them.

## **QUESTION 21**

Review the following HTL code snippet: use.testComponent='\${com.adobe.core.models.TestComponent'@ testParam='testValue'}'> Which two approaches correctly read the value of testParam in Sling model? (Choose two.)

A. @Inject @Sourcef'request-altribuIes') @Named{'testParam')

Option C uses the @Inject annotation with the name attribute specifying the name of the parameter to inject. This is another valid approach to read the 'testParam' from the request. Option A is incorrect because @Named is not the correct annotation for retrieving request attributes or parameters.

Option D is incorrect because there is no @Prop annotation in Sling Models; it's likely confused with the @Property annotation which is not the correct one for this context either.

- B. @RequestAttribute(name = 'leslParam')
- C. @lnject(name = 'testParam')
- D. @lnjecT @Prop('testParam')

## **Correct Answer: B, C**

#### **Section:**

## **Explanation:**

When it comes to rendering the content of an Experience Fragment for third-party applications to access directly via a URL, and in a browser-friendly format, the text selector is used. This selector causes AEM to render th Experience Fragment as plain text, which is typically what a third-party application would require if it needs to consume the content directly without any associated styling or scripts. Option B, noCss, is not a standard selector for this purpose.

Option C, plain, is not the correct selector for rendering Experience Fragment content in AEM. The plain selector might suggest a text/plain MIME type, but in AEM, the correct selector for retrieving the text content of an Experience Fragment is text.

request attribute.

### **QUESTION 22**

A developer has to allow third-party applications to access the content of the Experience Fragment directly, using only the URL. It should be available through the browser. Which selector would be used for this purpose?

- A. text
- B. noCss
- C. plain

### **Correct Answer: A**

### **Section:**

# **Explanation:**

### **QUESTION 23**

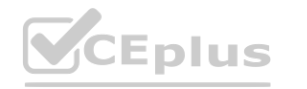

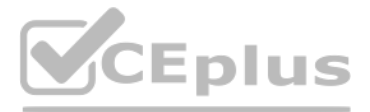

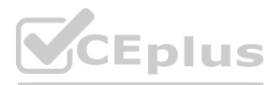

A developer needs to remove all the selectors from the linkValue. Assuming linkValue = 'path/page.woo.too.html', which two HTL approaches would be used to complete this task? (Choose two.)

- A. \${linkValue@ removeSelectors-foo, bar, woo'}
- B. \${ linkValue @ temoveSeleclots=[foo', bar']
- C. \${linkValue @ selectors='}
- D. \${ linkValue @ selectors}

### **Correct Answer: C, D**

#### **Section:**

### **Explanation:**

In HTL (HTML Template Language), the syntax to manipulate the URI path does not provide direct methods for removing selectors. However, within Sling and HTL, the Link Handler can be extended to support such operations. For out-of-the-box HTL, the proper approach to manipulate the link would be done in the Java layer (e.g., a Sling Model or a Use-Class in HTL), and then passed to the template for rendering. Nevertheless, if such a functionality were to be implemented within HTL, it would require custom code and not use the indicated syntax options. It is important to note that options A and B with 'removeSelectors' are not standard HTL syntax.

Correct Answer: C<br>Section:<br>The recommended approach to use AEM Core Components is by creating proxy components. Proxy components are essentially wrapper components within your own project that reference the core components allows developers to inherit functionality from the core components while being able to override and extend it as necessary. By using proxy components, developers can ensure that any custom styles and configurations are preserved even when the core components are updated in the future.

### **QUESTION 24**

A developer needs to use the AEM Core Components. What is the recommended way to complete this task?

- A. By referencing them directly from the content
- B. By changing their component group to use them directly in editor
- C. By using proxy components

#### **Correct Answer: C**

#### **Section:**

### **Explanation:**

Sling Models is an AEM feature that allows developers to map JCR data to Java objects. It is a part of the Sling framework, which AEM is built on top of. Sling Models facilitate the decoupling of content from the rendering layer, making it easier to work with data in AEM components. By defining simple POJOs (Plain Old Java Objects) with annotations, developers can map properties from the JCR (Java Content Repository) to fields in a Java clas enabling a straightforward and type-safe way to handle the content. This is especially useful when creating components such as 'Hello World', where dynamic data needs to be fetched from the JCR and rendered on the page. HTL and Dialogs (Option A) are used for rendering components and creating editable fields in the component dialogs, respectively, but do not facilitate data mapping to Java variables. Client-Side Libraries (Option B) are used to manage client-side resources like JavaScript and CSS but are not involved in JCR to Java variable mapping.

### **QUESTION 25**

An AEM sites developer is working on the development of a 'Hello World' component and wants to facilitate the mapping of data from the JCR to Java variables. Which feature should the developer use to provide this facilitation?

- A. HTL and Dialogs
- B. Client-Side Libraries
- C. Sling Models

### **Correct Answer: C**

**Section:**

### **Explanation:**

### **QUESTION 26**

A developer needs to produce various content fragments depending on some dynamic names and decides to use JAVA code.

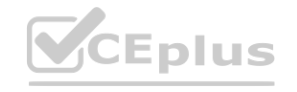

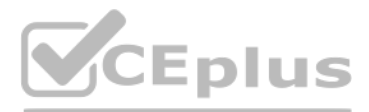

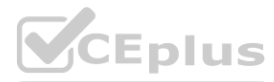

Which code snippet should be used to create a new content fragment?

- A. resource.createFragment()
- B. resource, adapt To(Fragment class)
- C. FragrnentTemplate.createFragment()

#### **Correct Answer: C**

#### **Section:**

#### **Explanation:**

To create new content fragments programmatically in AEM, a developer would typically use an API provided by AEM for content fragment operations. Among the options given, FragmentTemplate.createFragment() seems to be the most fitting API method call, as it implies the use of a template to create a fragment. In practice, the Content Fragment Java API provides methods to create and manage content fragments in AEM by interacting with the underlying JCR (Java Content Repository). However, without specific API documentation, I'm relying on provided patterns that align with typical AEM Java API usage.

Experience Fragments in AEM can be exported to Adobe Target, and the default format for this export is HTML. When Experience Fragments are exported to Adobe Target, they are typically used for personalization and A/B testing. HTML is the format that is readily usable within Adobe Target to create variations of a page or a component for these testing purposes. XML (Option B) and JSON (Option C) are not the default formats for exporting Experience Fragments to Adobe Target. While they can represent structured data, for the purposes of visual personalization in Adobe Target, the

### **QUESTION 27**

Multiple Experience fragments have been created as a part of the ongoing AEM Project. These Experience fragments can be exported to Adobe Target using the 'Export to Adobe Target' configuration and by providing Cloud Configuration for Adobe Target.

What is the default format used to complete this export?

- A. HTML
- B. XML
- C. JSON

### **Correct Answer: A**

#### **Section:**

#### **Explanation:**

In HTL (HTML Template Language), data-sly-element is used to dynamically set the name of a DOM element. The provided option C correctly demonstrates the use of data-sly-element to replace the element name with the value of the titleLevel property of the model. The context 'unsafe' is specified because changing the element name can be a security risk if the value is not properly sanitized since it could lead to script injection vulne if used with user-provided data.

HTML format is used because it can directly represent the markup required for the content to be rendered in a browser.

### **QUESTION 28**

A developer wants to replace the element name of the host element with titleLevel property of the model in HTL. Which action would be taken to complete this task?

### A.

-->

B.

C. <h1 data-sly-element='\$ititleLevel}'' @context='unsafe'></h1>

### **Correct Answer: C**

### **Section:**

### **Explanation:**

Options A and B are incorrect because they don't use the data-sly-element attribute, which is necessary to dynamically change the tag name of the element in HTL.

# **QUESTION 29**

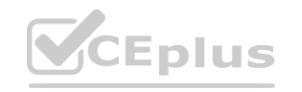

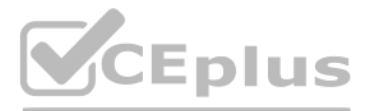

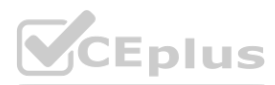

A developer has created a transient workflow, but a specific step defeats the purpose of making the workflow transient. The step creates a sling job to proceed further and generates error messages in log fil[es.](https://vceplus.io) Which step must be avoided to eliminate this problem?

- A. Container Step
- B. Goto Step
- C. Process Step

#### **Correct Answer: C**

#### **Section:**

### **Explanation:**

In Adobe Experience Manager (AEM), a transient workflow is designed for short-lived workflows that do not persist their state information in the repository, which means they are faster and do not leave a footprint in the repository. However, if a Process Step in a transient workflow creates a sling job, it defeats the purpose of the transient workflow because sling jobs are persisted in the repository and could generate error messages in t files if they are not executed immediately or if there are issues with the job queue. Therefore, to maintain the transient nature of the workflow, Process Steps that create sling jobs should be avoided. The Container Step (Option A) is used to group other workflow steps and does not inherently create sling jobs.

The Goto Step (Option B) is used for branching logic and also does not create sling jobs.

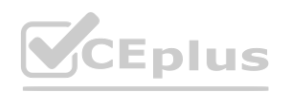

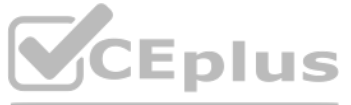

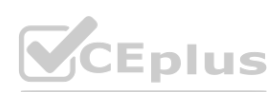